### **PRODUKT**

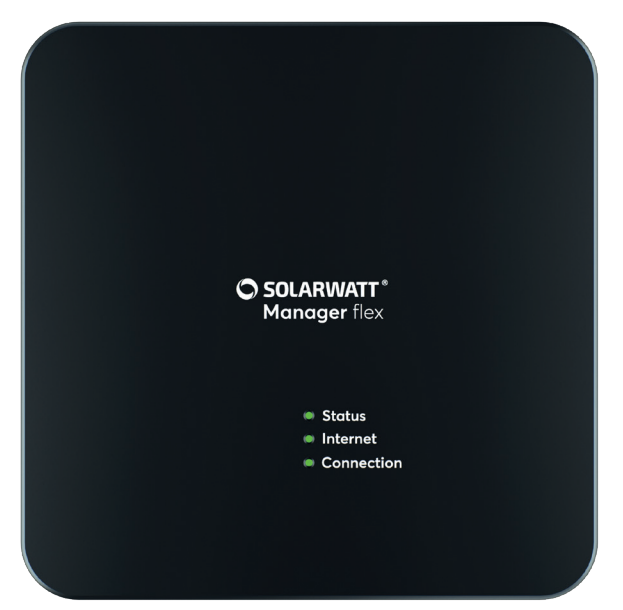

SOLARWATT Manager flex

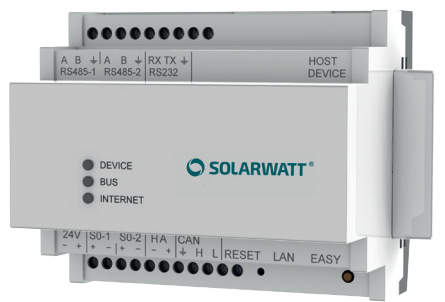

EnergyManager pro

### **VORTEILE**

- Alle Energiedaten im Blick
- Schalten von Geräten bei PV-Überschuss
- Einbindung von Warmwassererzeugung und E-Mobilität
- Höchste Datensicherheit

#### REMIUM QUALITÀ DEUTSCHENE 100% **MADE IN GRÜNE GERMANY ENERGIE**

# **SOLARWATT Manager** flex  $10$

# **EnergyManager** pro

#### **Unabhängige Energieversorgung greifbar nah**

Der SOLARWATT Manager nimmt Ihren Kunden das Thema Energiekosten ab und lässt sie befreit auf ihre Stromrechnung blicken.

Er hat alle Energieflüsse im Haushalt im Blick und steuert automatisch viele wichtige Verbraucher so, dass sie mit selbst erzeugtem, kostenlosen PV-Strom betrieben werden - für sorglosen Komfort.

Durch den Manager hat der Elektroinstallateur alle Installationen übersichtlich im Blick, kann Fernsupport leisten und seinen Kunden den Weg zu einer modernen und zukunftssicheren Energieversorgung ebnen.

Ausführliche Online-Dokumentation und Hilfe unter: solarwatt.de/betriebsanleitungen/solarwatt-manager

## **UNSER SERVICE**

**Herkunfts-Garantie** Qualität aus Deutschland

**Kompetente Beratung** Experten per Hotline oder vor Ort

**SOLARWATT Battery flex ready** perfekte Systemintegration

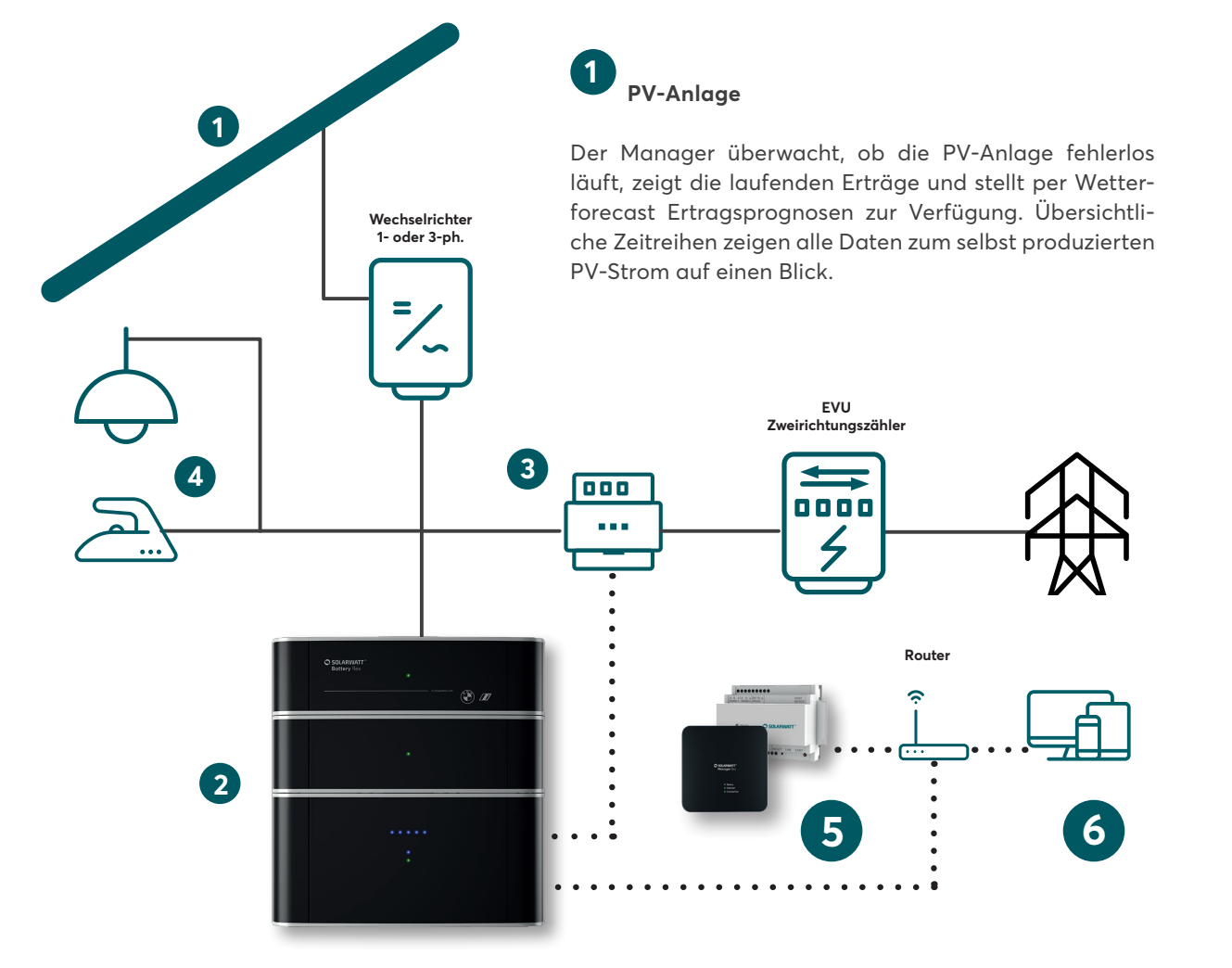

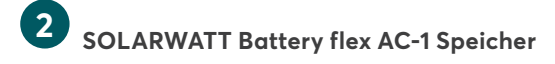

Battery flex steigert die Eigenversorgung mit selbst produzierter Energie. Über den AC-Sensor erfasst das System den Energiebedarf und den Überschuss an erzeugter Energie. Bei Energiebezug aus dem öffentlichen Netz erhält Battery flex die Information zur Entladung. Sobald ein Überschuss an produzierter Energie festgestellt wird, die nicht selbst verbraucht werden kann, wird der Batteriespeicher geladen (vollautomatische Regelungsstrategie).

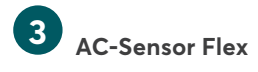

Der AC-Sensor Flex erfasst die elektrische Leistung für Einspeisung und Bezug und sendet diese an den Battery flex, der auf Grundlage dieser Daten geregelt wird.

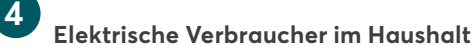

Über die Anbindung des Battery flex und wichtiger Verbraucher wie Wärmepumpe oder Wallbox an das Energiesystem lässt sich sicherstellen, dass diese so viel wie möglich mit kostengünstigem PV-Strom betrieben werden. Das führt zu einem höheren Eigenverbrauch bei gleichbleibendem Komfort und sinkenden Kosten.

# **5 SOLARWATT Manager (flex oder pro)**

Der SOLARWATT Manager führt die Kombination von PV-Anlage und Battery flex zum Optimum - maximale Unabhängigkeit und minimale Kosten.

- Stromflüsse erfassen und analysieren
- Stromfresser im Blick behalten
- Geräte intelligent an- und ausschalten

# **6 SOLARWATT Manager portal**

Manager portal und InstallerCenter machen die Energiedaten via Internet sichtbar – auf Computer, Tablet oder Smartphone.

## **Manager portal für den Endkunden**

- Alle Energiedaten von überall erreichen
- Verbraucher bequem messen und schalten
- Von höchster Datensicherheit Online-Banking-Standards) profitieren

## **InstallerCenter für den Elektroinstallateur**

- Manager Installationen online überwachen
- Probleme und deren Ursache automatisch identifizieren
- aus der Ferne auf alle Manager-Konfigurationen zugreifen

# **SOLARWATT Manager PV-Optimierung - Schlüssel zur Unabhängigkeit**

Der SOLARWATT Manager hat jederzeit den Überblick über die aktuelle PV-Strom-Produktion und den Energieverbrauch des Haushaltes und ermittelt so, ob ein Überschuss an Sonnenstrom zur Verfügung steht.

In der Folge kann der Manager viele wichtige Energieverbraucher im Haus so steuern, dass sie mit selbst erzeugtem, kostenlosen PV-Strom betrieben werden – das spart Geld, entlastet die Umwelt und macht unabhängig.

## **VERBRAUCHSOPTIMIERUNG IM SOLARWATT MANAGER PORTAL**

Es gibt im SOLARWATT Manager portal drei Möglichkeiten Geräte zu schalten und damit deren Verbrauch zu optimieren:

#### **Manuell**

Die App Schalten im Manager portal zeigt alle Geräte für die Schalten und Verbrauchsoptimierung möglich sind. Dort kann das Gerät über einen digitalen Schalter direkt an- oder ausgeschaltet werden.

Wird keine Icon angezeigt, dann ist ein manuelles Schalten nicht möglich (z.B. weil es der Funktionsweise des Gerätes nicht zuträglich ist).

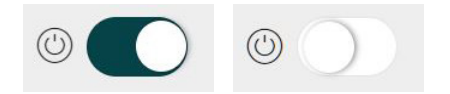

#### **Zeitgesteuert**

Mit der Zeitsteuerung kann der Portal Nutzer, unabhängig von einem bestehenden Überschuss an PV-Strom, feste Zeiten definieren, in denen ein Gerät immer an- bzw. immer ausgeschaltet ist.

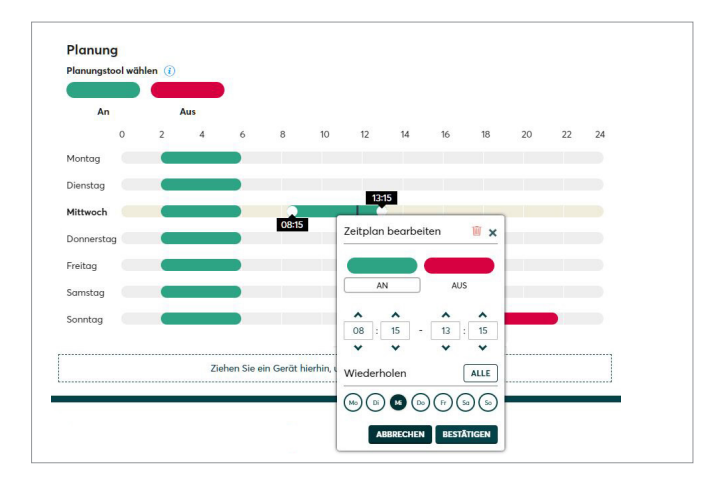

#### **PV-optimiert**

Bei aktivierter PV-Optimierung, wird ein Gerät bei Überschuss an PV-Strom automatisch eingeschaltet. Der Nutzer kann dafür die Schaltschwelle sowie eine Mindestlaufzeit und/oder eine Mindestruhezeit für das Gerät definieren. Sind mehrere Geräte für die PV-Optimierung aktiviert, kann eine Priorisierung definieren, welcher Verbraucher zuerst von einem Überschuss an PV-Strom profitiert.

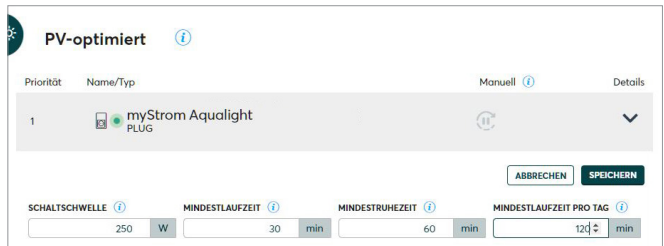

Soll die Verbrauchsstrategie als Kombination aus PV-Optimierung und Zeitsteuerung erfolgen, bietet das Manager portal die Möglichkeit Zeitbereiche zu definieren, in denen die PV-Optimierung zwingend deaktiviert ist.

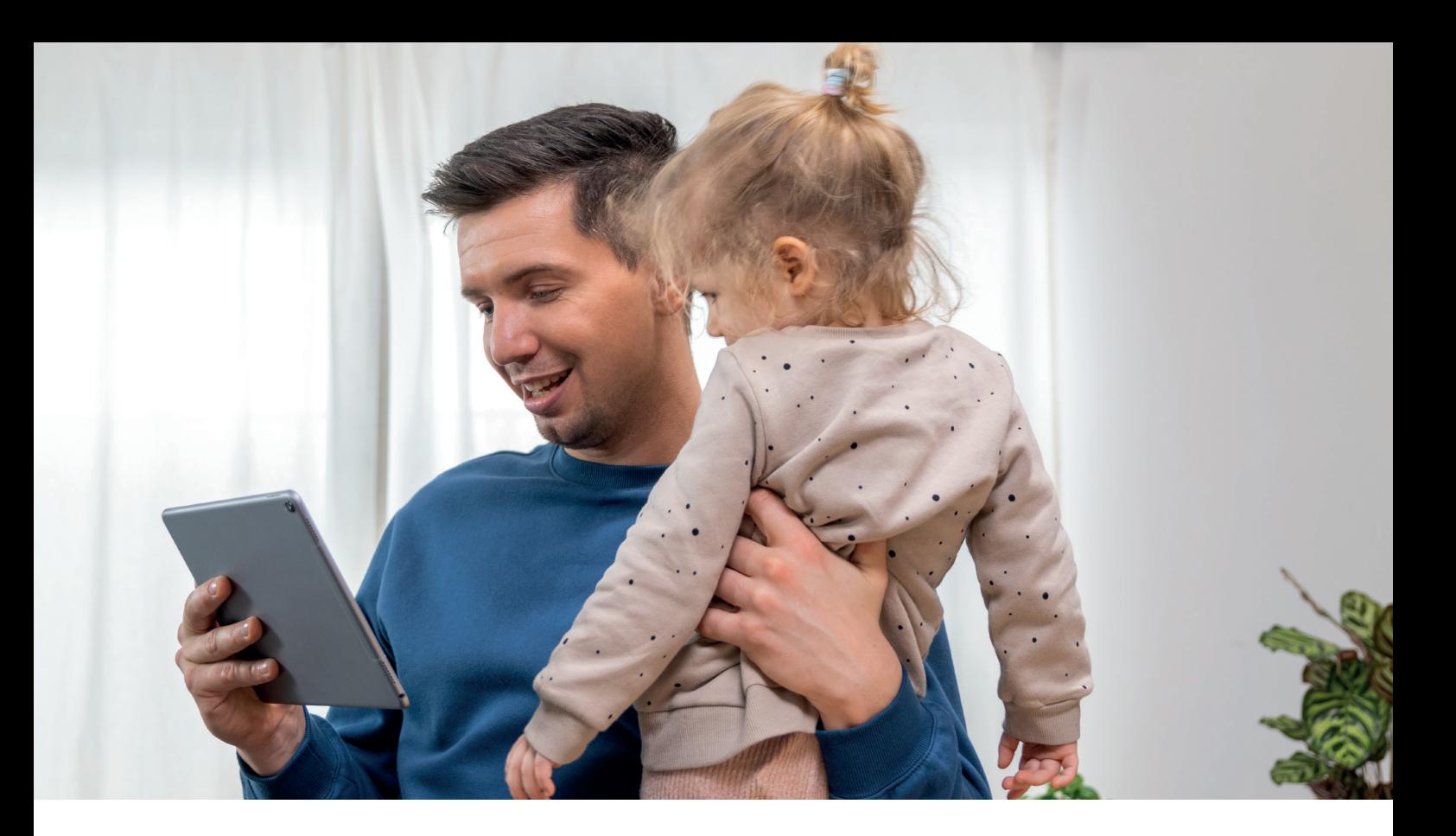

## **HARDWARE-OPTIONEN FÜR DIE PV-OPTIMIERUNG**

# **Optimierung per direkter Kommunikation (LAN)**

Beispiel: Laden von Elektrofahrzeugen; Heizen mit Heizungswärmepumpe Eine Wallbox oder Heizungswärmepumpe oder ist per LAN über den Router mit dem SOLARWATT Manager verbunden.

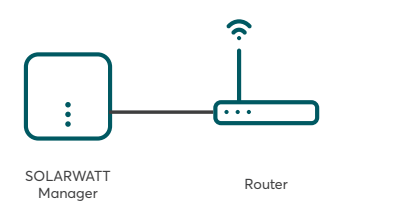

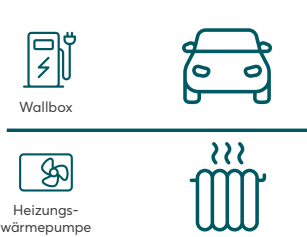

# **Optimierung per Smart Plug-Anbindung**

Beispiel: Kleinverbraucher mit Schuko Stecker (Luftentfeuchter, Klimageräte) Zwischen Verbraucher und Steckdose wird ein Smart Plug geschaltet, der über den Router mit dem SOLARWATT Manager kommuniziert.

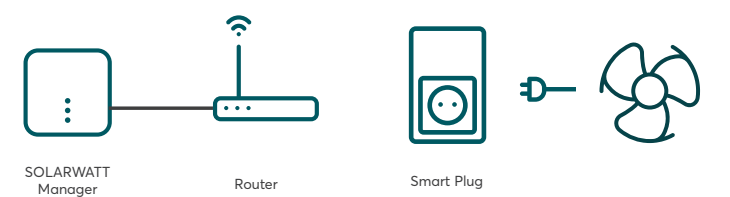

# **Optimierung per SG Ready Anbindung**

Beispiel: Warmwassererzeugung mit Wärmepumpe oder Heizstab Über den Shelly 3EM wird ein Relais und damit ein Signal geschaltet, welches die (SG Ready) Wärmepumpe umsetzt.

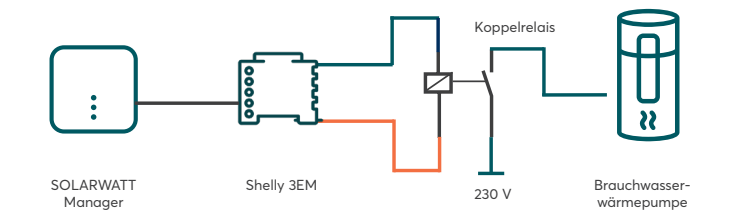

#01346 | Rev 14 | 08.06.2024 #01346 | Rev 14 | 08.06.2024

#### **TECHNISCHE DATEN**

### **ALLGEMEINE DATEN**

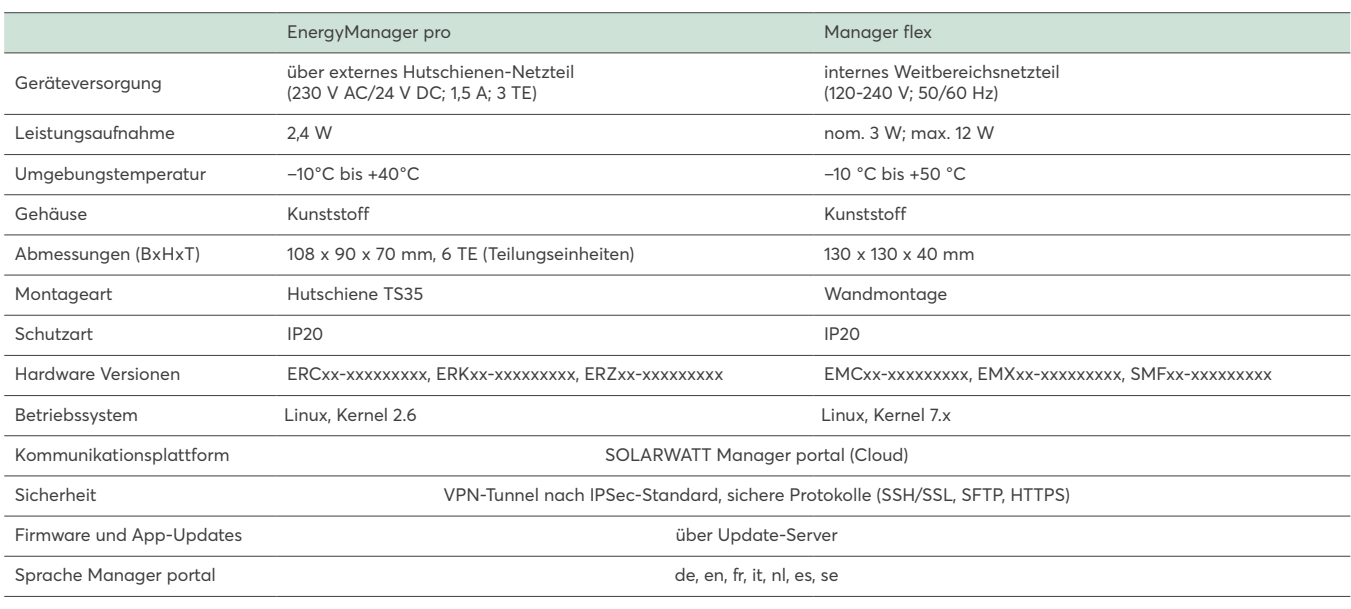

## **I / O SCHNITTSTELLEN UND ANSCHLIESSBARE GERÄTE**

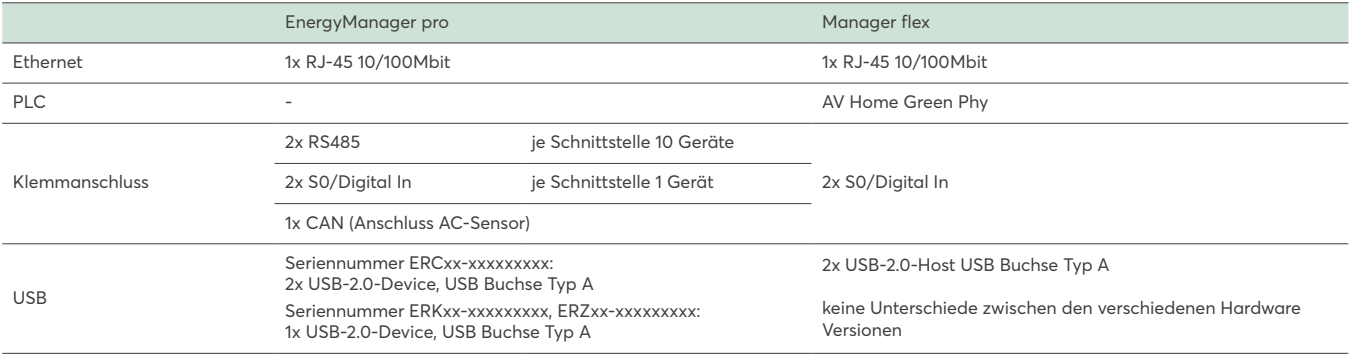

# **UNTERSTÜTZTE ZÄHLER**

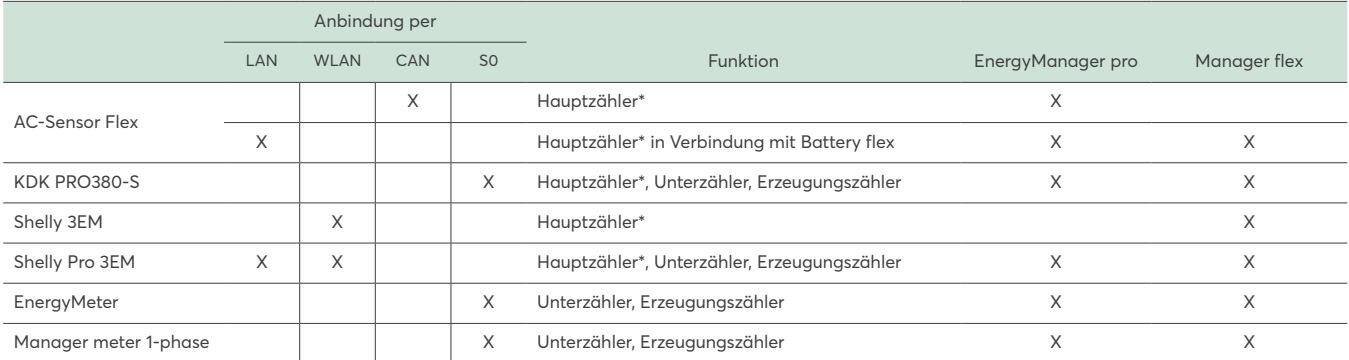

\* Voraussetzungen für den Einsatz als Hauptzähler für das Energiemanagement: Zwei-Richtungs-Zähler, saldierende Messweise (Verbrauch/Bezug der einzelnen Phasen werden miteinander verrechnet)

weitere kompatible Zähler unter: solarwatt.de/betriebsanleitungen/solarwatt-manager

# **UNTERSTÜTZTE VERBRAUCHER SEKTOR ELEKTROMOBILITÄT**

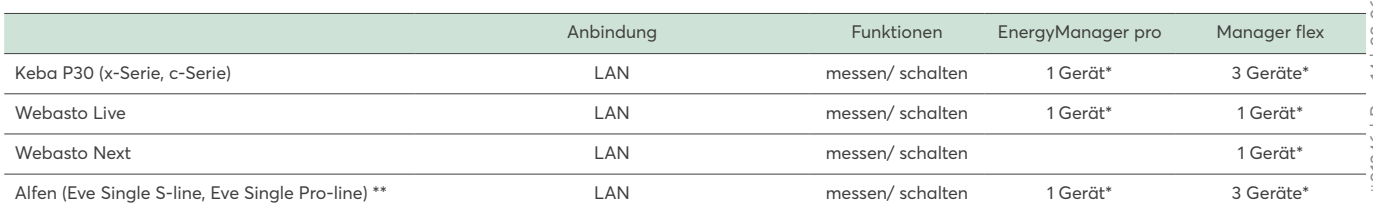

\* Anzahl der Geräte dieses Typs, die über den Manager gleichzeitig gesteuert werden können \*\* für die Anbindung an das Energiemanangement wird die Alfen Softwarelizenz 'Active Load Balancing' benötigt

#### **TECHNISCHE DATEN**

#### **UNTERSTÜTZTE WECHSELRICHTER UND SPEICHER**

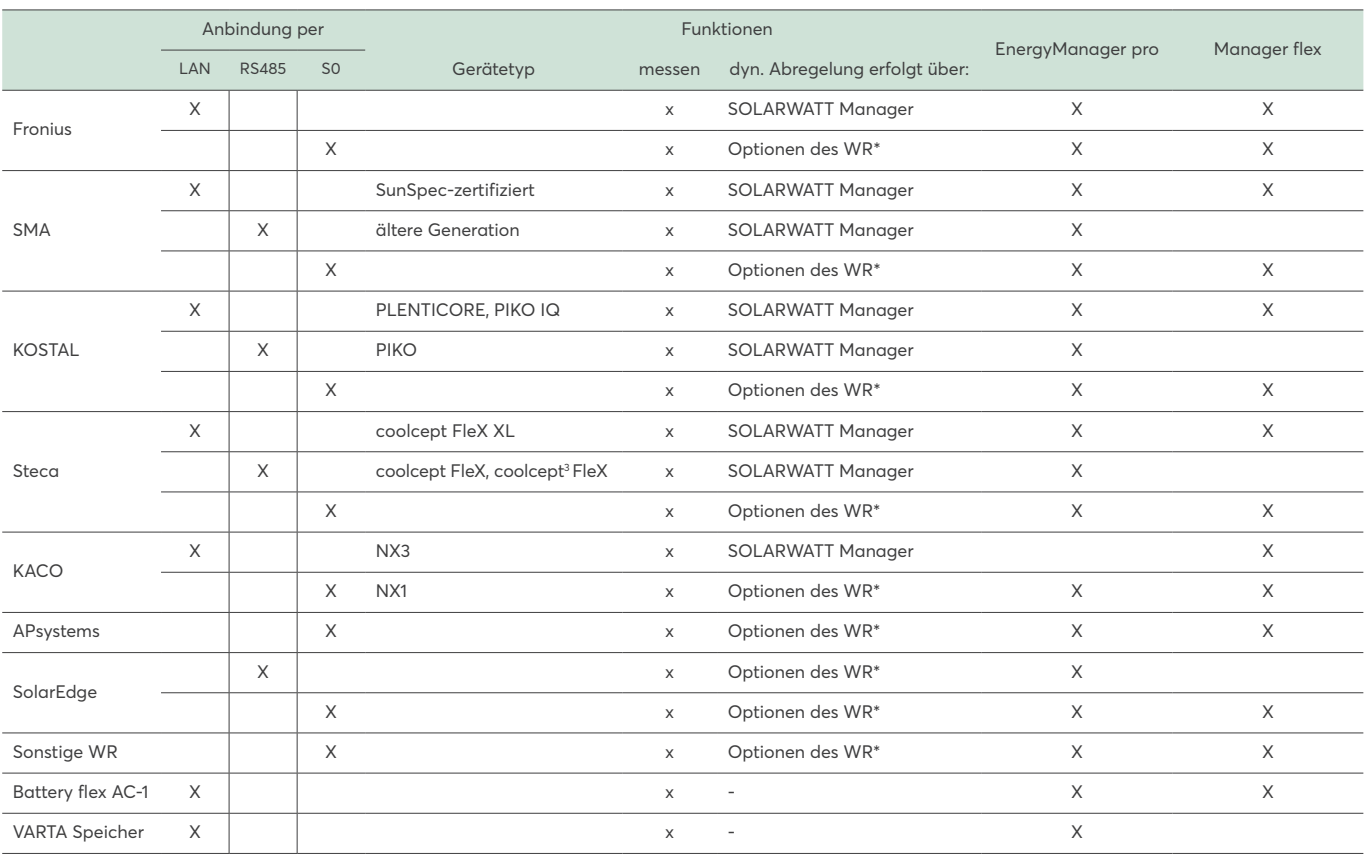

\* Folgen Sie für Installation und Einrichtung des Wechselrichters den Vorgaben des Herstellers. Gegebenenfalls kann zusätzliches Zubehör des Herstellers notwendig sein.<br>detaillierte Informationen zu allen anbindbaren Gerät

## **UNTERSTÜTZTE VERBRAUCHER SEKTOR WÄRME**

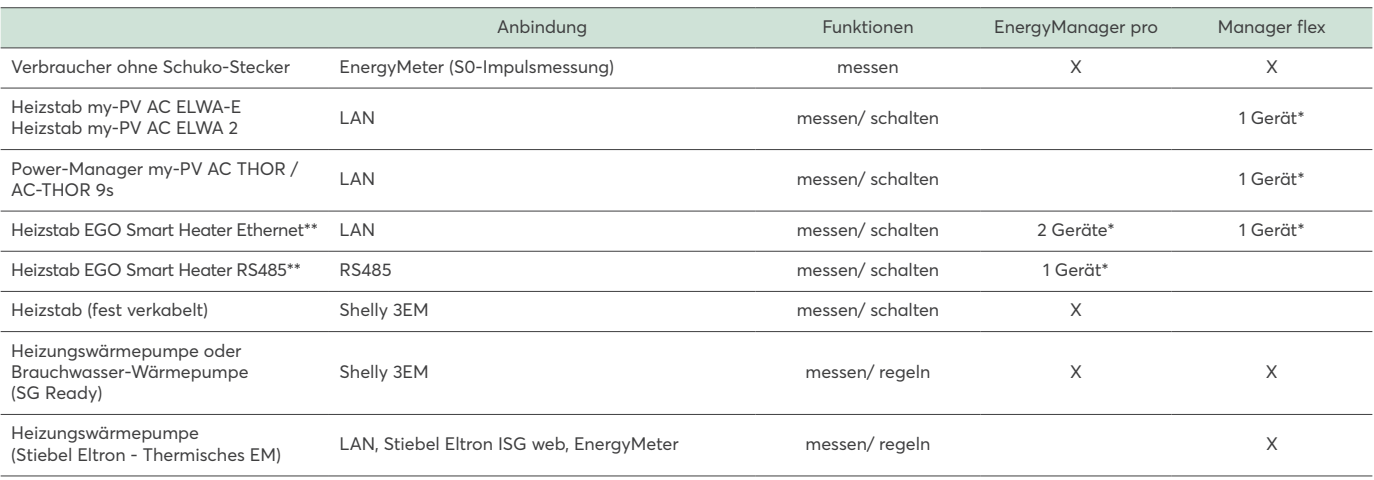

\* Anzahl der Geräte dieses Typs, die über den Manager gleichzeitig gesteuert werden können

\*\* Am EnergyManager pro können EGO Heizstäbe mit RS485 und LAN nicht zusammen betrieben werden.

# **UNTERSTÜTZTE SMART HOME KOMPONENTEN**

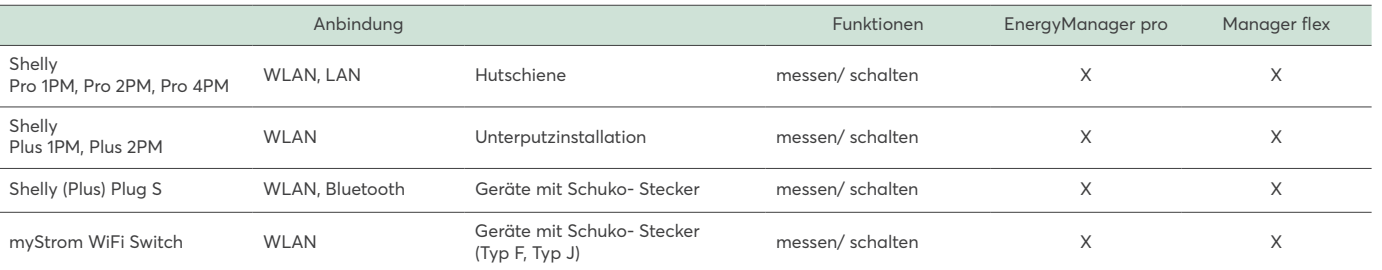